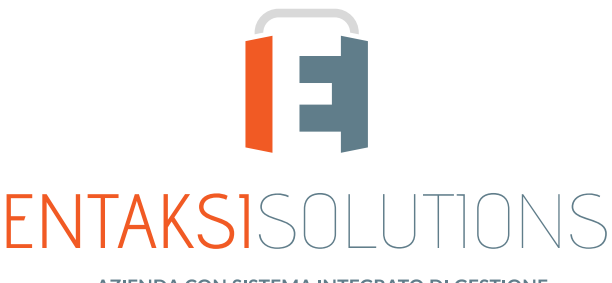

AZIENDA CON SISTEMA INTEGRATO DI GESTIONE QUALITA', SICUREZZA DELLE INFORMAZIONI, SERVIZI ISO 9001 | ISO 27001 | ISO 20000-1 **CONSERVATORE ACCREDITATO AGID** 

#### eSiGN Desktop Release notes eSiGN Desktop 1.2

RN 20240805

# Indice

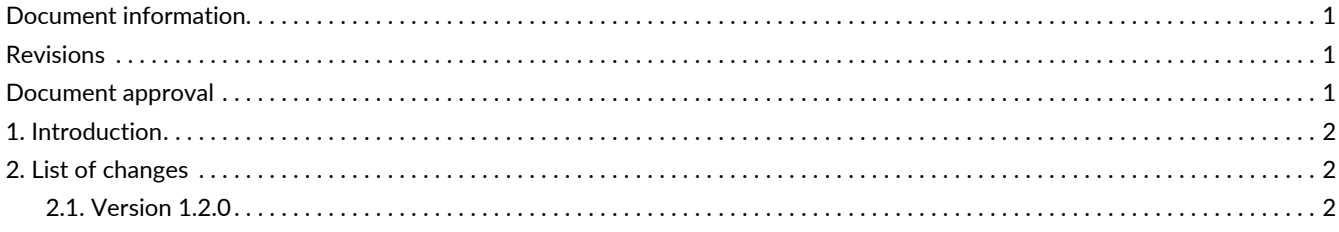

## <span id="page-2-0"></span>**Document information**

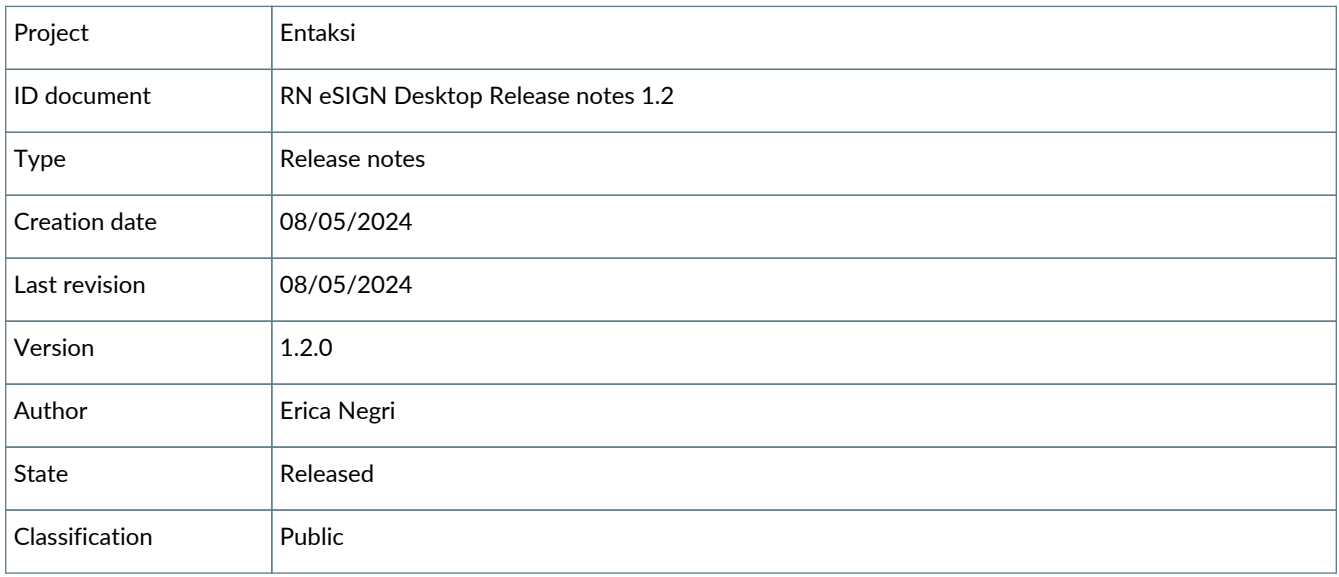

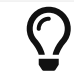

Paper reproductions of this document are to be considered working copies not registered by the Integrated Management System.

## <span id="page-2-1"></span>**Revisions**

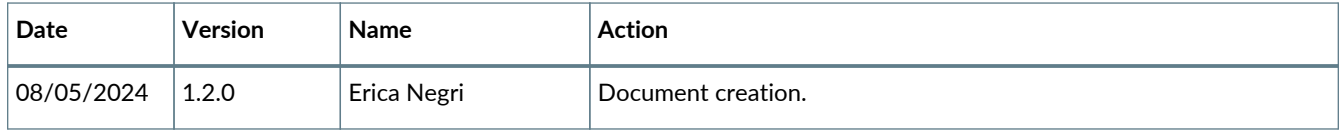

## <span id="page-2-2"></span>**Document approval**

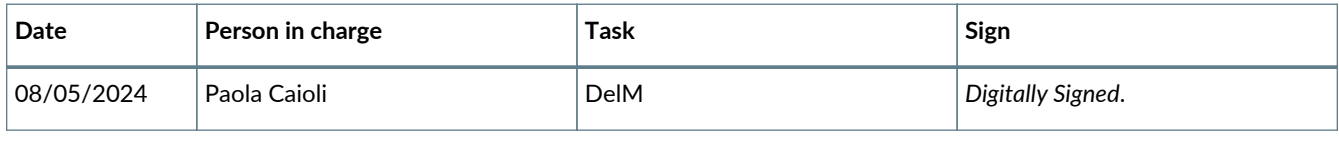

© 2024 Entaksi Solutions SpA

The information contained in this document is the property of Entaksi Solutions SpA, it is confidential, private, and only for the information of the intended recipient(s), and it cannot be communicated to third parties, reproduced, published or redistributed without the prior written consent of Entaksi.

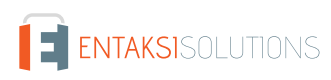

## <span id="page-3-0"></span>**1. Introduction**

This document contains the eSIGN Desktop release notes for version 1.2.x.

# <span id="page-3-1"></span>**2. List of changes**

#### <span id="page-3-2"></span>**2.1. Version 1.2.0**

Release date: 08/05/2024

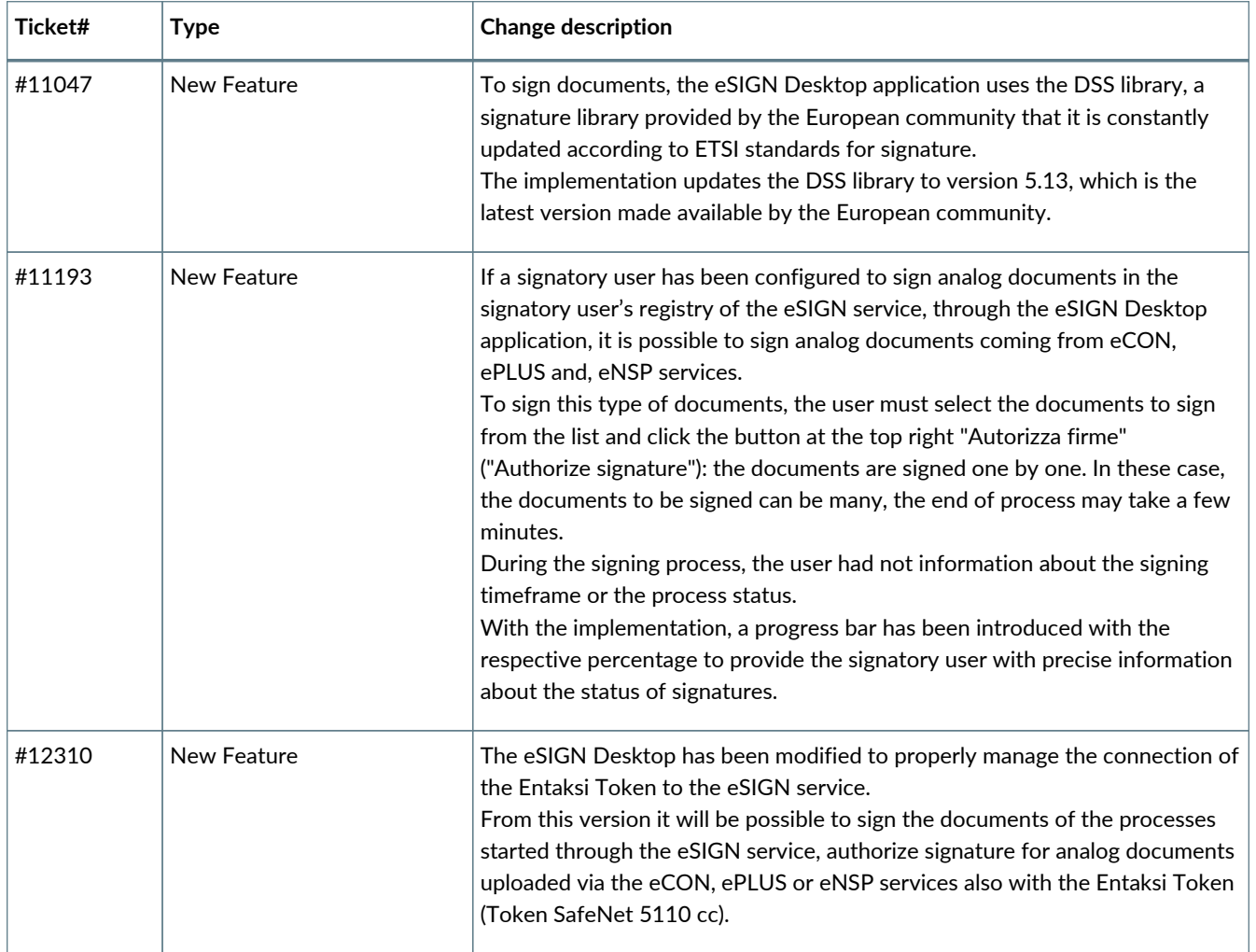

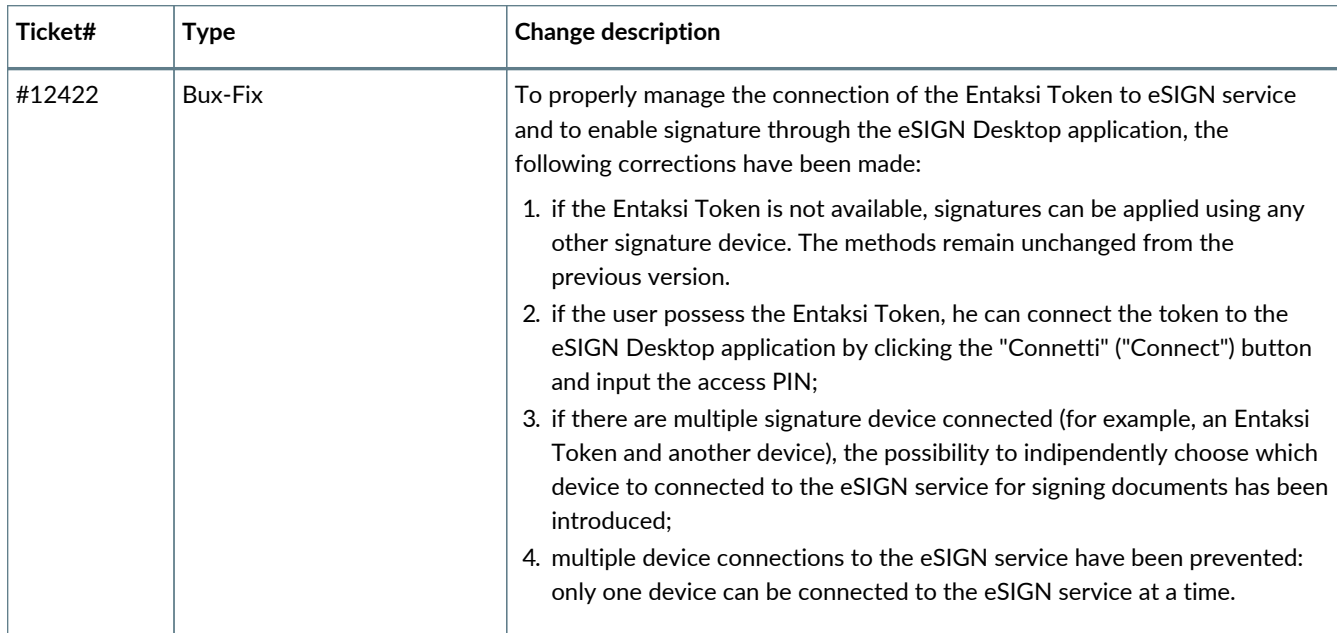